# DUMPSTODAY

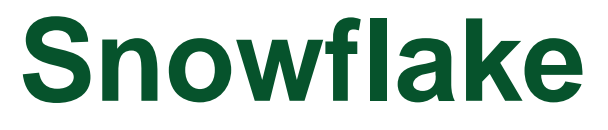

### **SnowPro-Advanced-Architect Exam**

**SnowPro Certification**

## **Questions & Answers** (Demo Version - Limited Content)

Thank you for Downloading SnowPro-Advanced-Architect exam PDF Demo

Get Full File:

https://dumpstoday.com/snowpro-advanced-architect-dumps/

### WWW.DUMPSTODAY.COM

#### **Question: 1**

How do you refresh a materialized view?

- A. ALTER VIEW REFRESH
- B. REFRESH MATERIALIZED VIEW
- C. Materialized views are automatically refreshed by snowflake and does not require manual intervention

**Answer: C**

#### **Explanation:**

Materialized views are automatically and transparently maintained by Snowflake. A background service updates the materialized view after changes are made to the base table. This is more efficient and less error-prone than manually maintaining the equivalent of a materialized view at the application level.

https://docs.snowflake.com/en/user-guide/views-materialized.html#when-to-use-materialized-views

#### **Question: 2**

How do you validate the data that is unloaded using COPY INTO command

- A. After unloading, load the data into a relational table and validate the rows
- B. Load the data into a CSV file to validate the rows
- C. Use validation mode='RETURN\_ROWS'; with COPY command

**Answer: C**

#### **Explanation:**

Validating Data to be Unloaded (from a Query)

Execute COPY in validation mode to return the result of a query and view the data that will be unloaded from the orderstiny table if COPY is executed in normal mode:

copy into @my\_stage<br>from (select \* from orderstiny limit 5)<br>validation\_mode="RETURN\_ROWS";

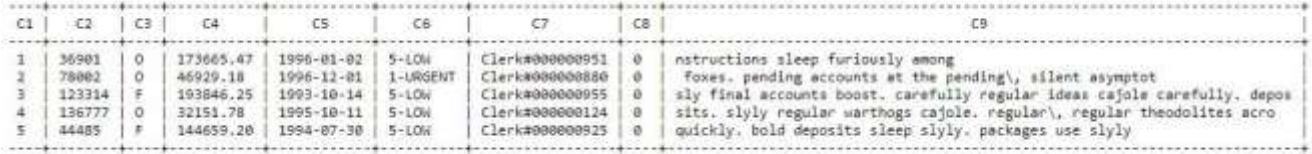

https://docs.snowflake.com/en/sql-reference/sql/copy-into-location.html#validating-data-to-be-unloaded-from-a-query

#### **Question: 3**

Select the true statements about TASKS

- A. TASKS cannot be triggered manually
- B. TASKS can be scheduled for SQL execution
- C. TASKS can be used for change data capture
- D. TASKS can be used with STREAMS

**Answer: A, B, D**

#### **Question: 4**

Which statement is not true about shared database?

- A. Shared databases are read only
- B. Shared databases cannot be cloned
- C. Time travel is not supported on a shared database
- D. Shared databases can be re-shared with other accounts

**Answer: D**

#### **Explanation:**

General Limitations for Shared Databases

Shared databases have the following limitations for consumers:

Shared databases are read-only. Users in a consumer account can view/query data, but cannot insert or update data, or create any objects in the database.

The following actions are not supported:

Creating a clone of a shared database or any schemas/tables in the database

Time Travel for a shared database or any schemas/tables in the database. Editing the comments for a shared database.

Shared databases and all the objects in the database cannot be forwarded (i.e. re-shared with other accounts).

https://docs.snowflake.com/en/user-guide/data-share-consumers.html#general-limitations-for- shareddatabases

#### **Question: 5**

COMPRESSION = AUTO can automatically detect below compression techniques when FORMAT TYPE is CSV

- A. GZIP
- B. BZ2
- C. BROTLI
- D. ZSTD
- E. DEFLATE
- F. RAW\_DEFLATE

#### **Answer: A, B, D, E, F**

#### **Explanation:**

AUTO

Compression algorithm detected automatically, except for Brotli-compressed files, which cannot currently be detected automatically. If loading Brotli-compressed files, explicitly use BROTLI instead of AUTO.

https://docs.snowflake.com/en/sql-reference/sql/copy-into-table.html#type-csv

#### **Thank You for trying SnowPro-Advanced-Architect PDF Demo**

https://dumpstoday.com/snowpro-advanced-architect-dumps/

Start Your SnowPro-Advanced-Architect Preparation

[Limited Time Offer] Use Coupon "SAVE20 " for extra 20% discount the purchase of PDF file. Test your SnowPro-Advanced-Architect preparation with actual exam questions